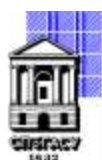

Федеральное государственное бюджетное образовательное учреждение высшего образования

### САНКТ-ПЕТЕРБУРГСКИЙ ГОСУДАРСТВЕННЫЙ АРХИТЕКТУРНО-СТРОИТЕЛЬНЫЙ УНИВЕРСИТЕТ

Кафедра Информационных технологий

УТВЕРЖДАЮ Начальник учебно-методического управления «22» февраля 2023 г. Михайлова Анна Олеговна Подписано цифровой подписью: Михайлова Анна Олеговна

### **РАБОЧАЯ ПРОГРАММА ДИСЦИПЛИНЫ (МОДУЛЯ)**

Программирование в графических пакетах

направление подготовки/специальность 09.03.03 Прикладная информатика

направленность (профиль)/специализация образовательной программы Прикладная информатика

Форма обучения очная

Санкт-Петербург, 2023

### 1. Цели и задачи освоения дисциплины (модуля)

Целями освоения дисциплины являются получение знаний, умений и навыков в области автоматизации и разработки дополнительных приложений в графических пакетах. В рамках данной дисциплины изучаются различные подходы и способы программирования, в том числе с использованием АРІ, визуальных средств программирования и написания специальных скриптов.

Задачами освоения дисциплины являются обучение студентов навыкам постановки задачи, разработки алгоритмов, составление визуальных скриптов с использованием Dynamo и Grasshopper, для решения широкого круга практических задач в инженерных и экономических расчетах, обработки текстовой, графической и другой информации.

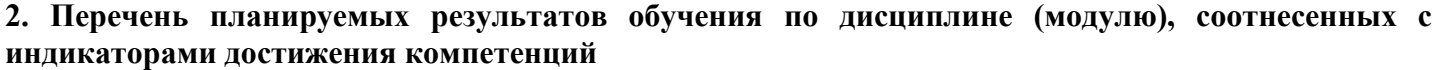

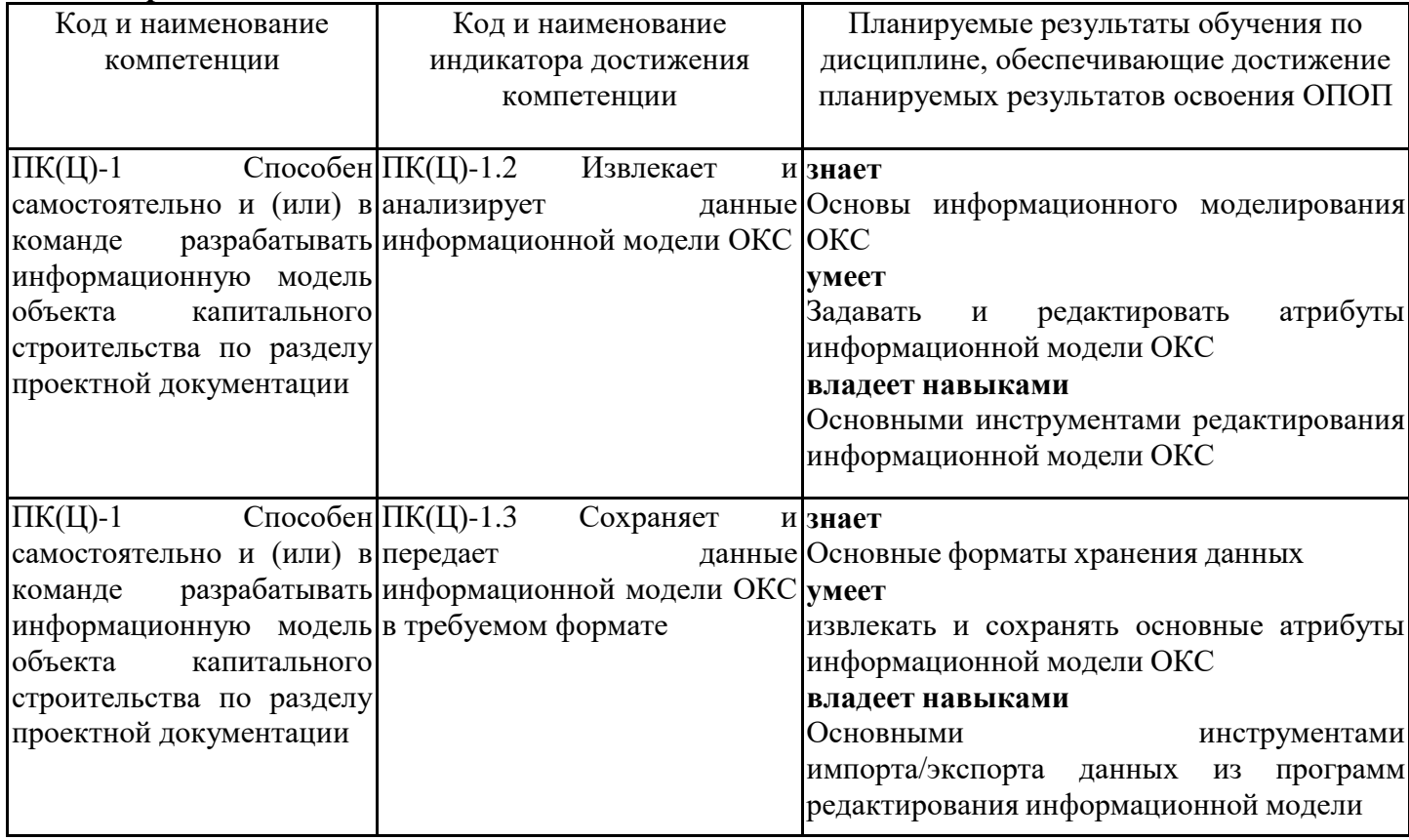

### 3. Указание места дисциплины (модуля) в структуре образовательной программы

Данная дисциплина (модуль) включена в Блок «Дисциплины, модули» Б1.В.07 основной профессиональной образовательной программы 09.03.03 Прикладная информатика и относится к части, формируемой участниками образовательных отношений учебного плана.

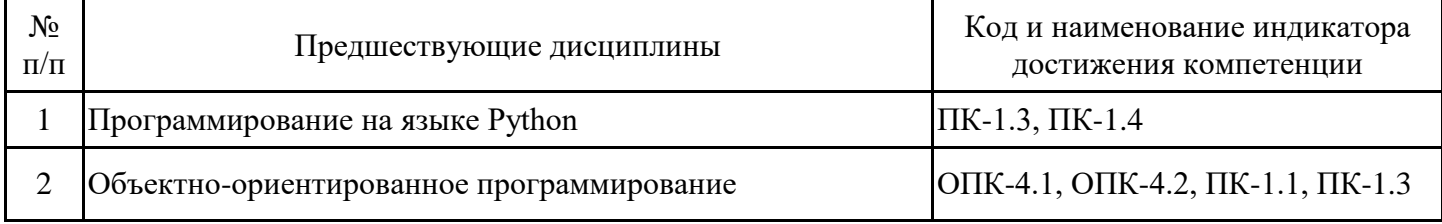

Программирование на языке Python  $\mathcal{L}$ 

Объектно-ориентированное программирование знать:

- основные понятия информационного моделирования (ВІМ);
- основы разработки алгоритмов;
- основные типы данных;
- основные структуры данных;
- основные механизмы работы графических пакетов.

уметь:

- программировать на основных языках;

- использовать возможности вычислительной техники и программного обеспечения. владеть:

- первичными навыками и основными методами решения математических задач;
- навыками работы с учебной литературой;
- навыками работы с информационными моделями.

### 4. Объем дисциплины (модуля) в зачетных единицах с указанием количества академических часов, выделенных на контактную работу обучающихся с преподавателем (по видам учебных занятий) и на самостоятельную работу обучающихся

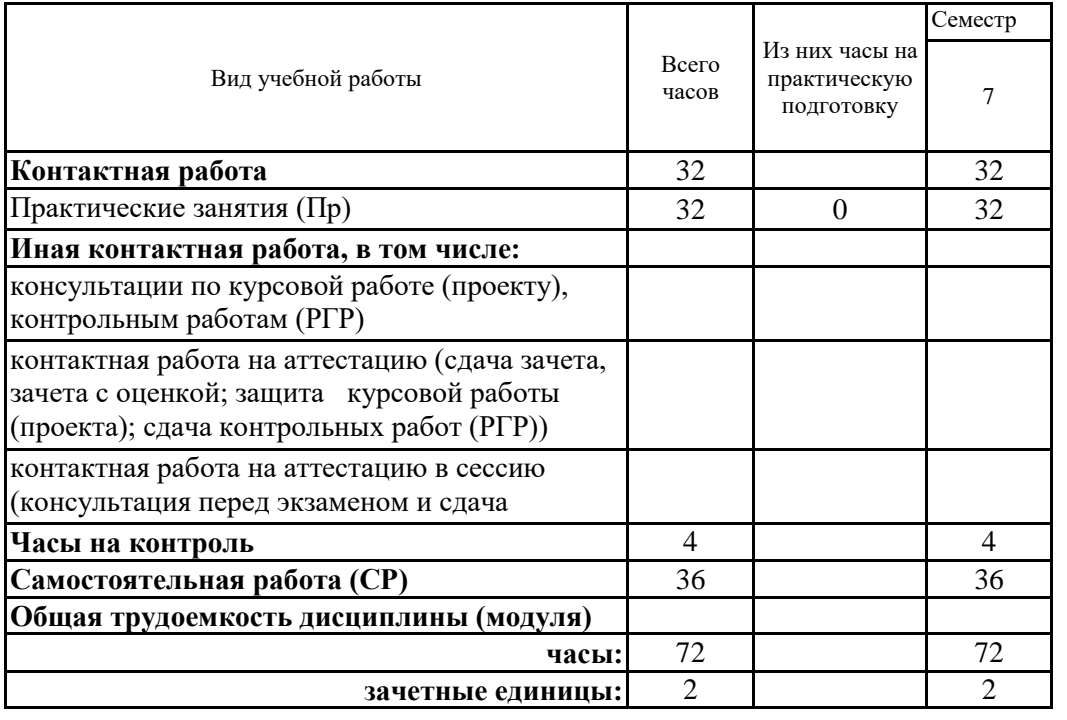

5. Содержание дисциплины (модуля), структурированное по разделам (темам) с указанием отведенного на них количества академических часов и видов учебных занятий 5.1. Тематический план дисциплины (модуля)

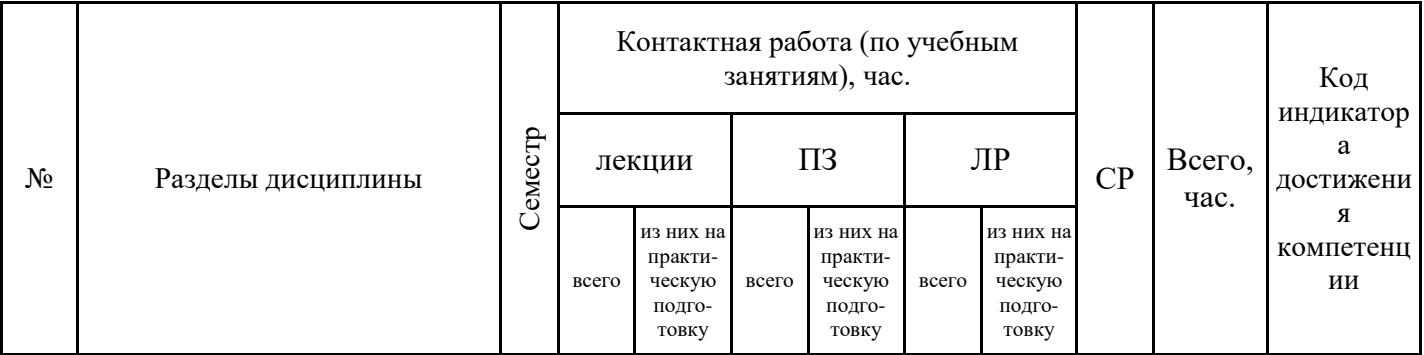

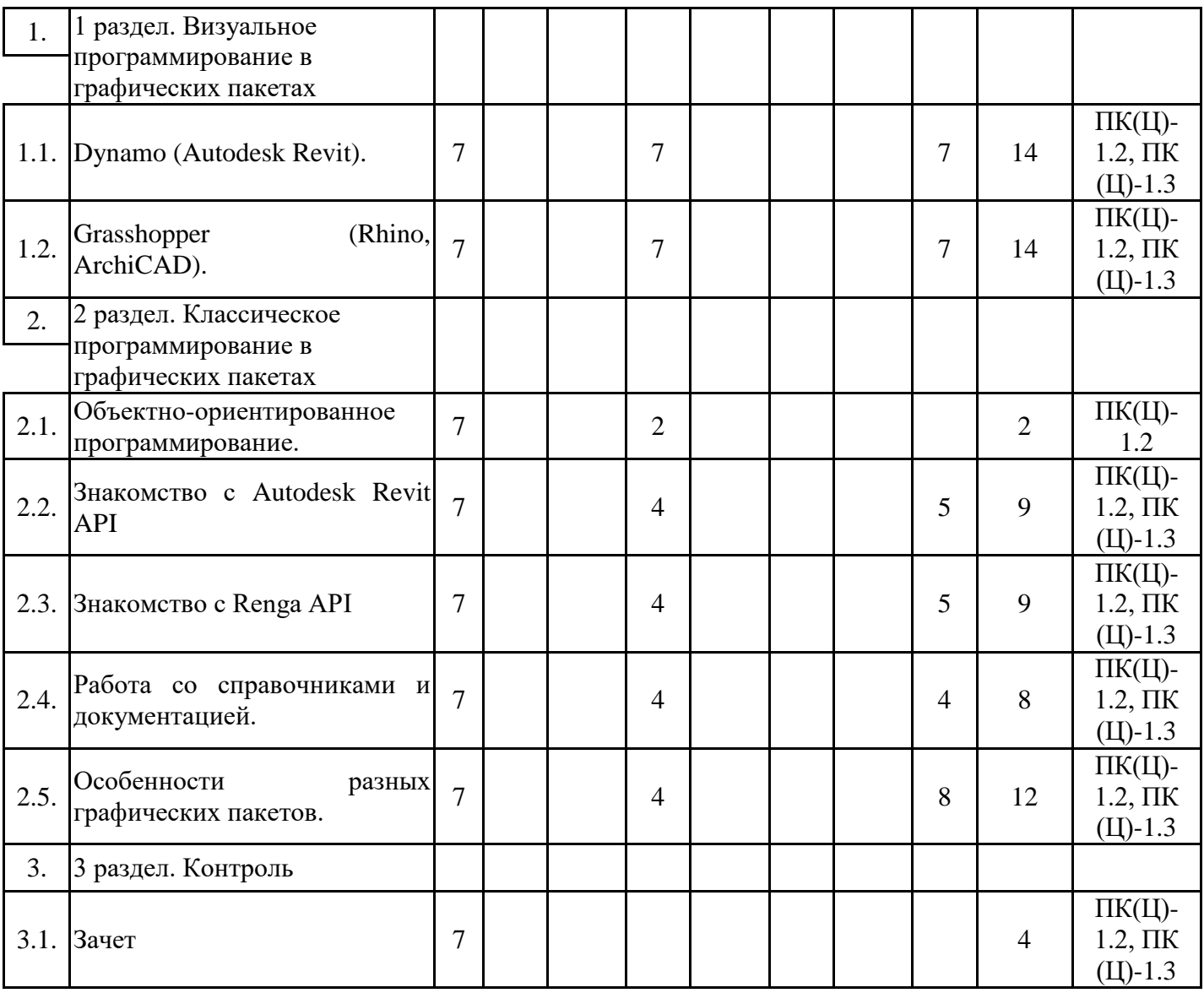

## 5.1. Практические занятия

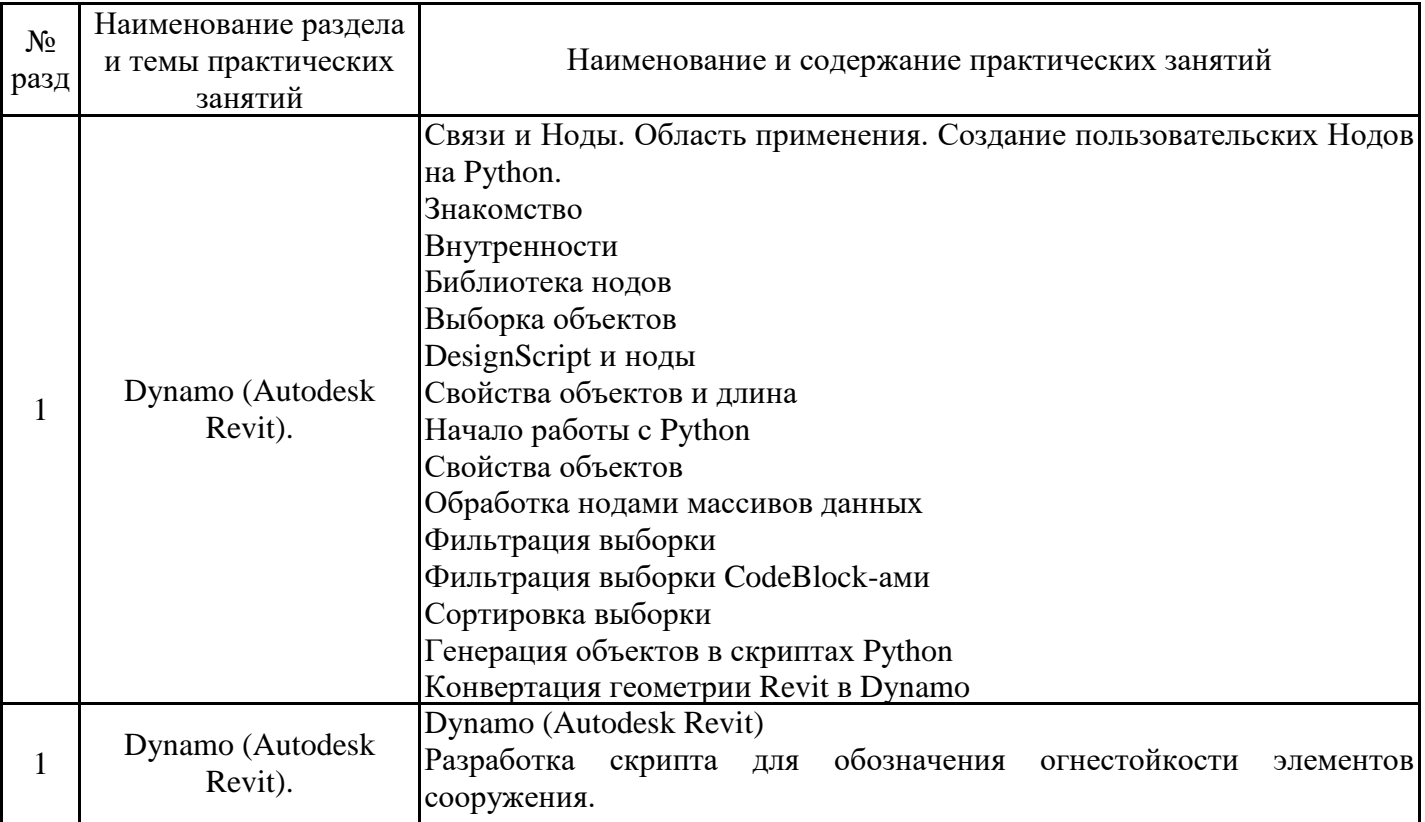

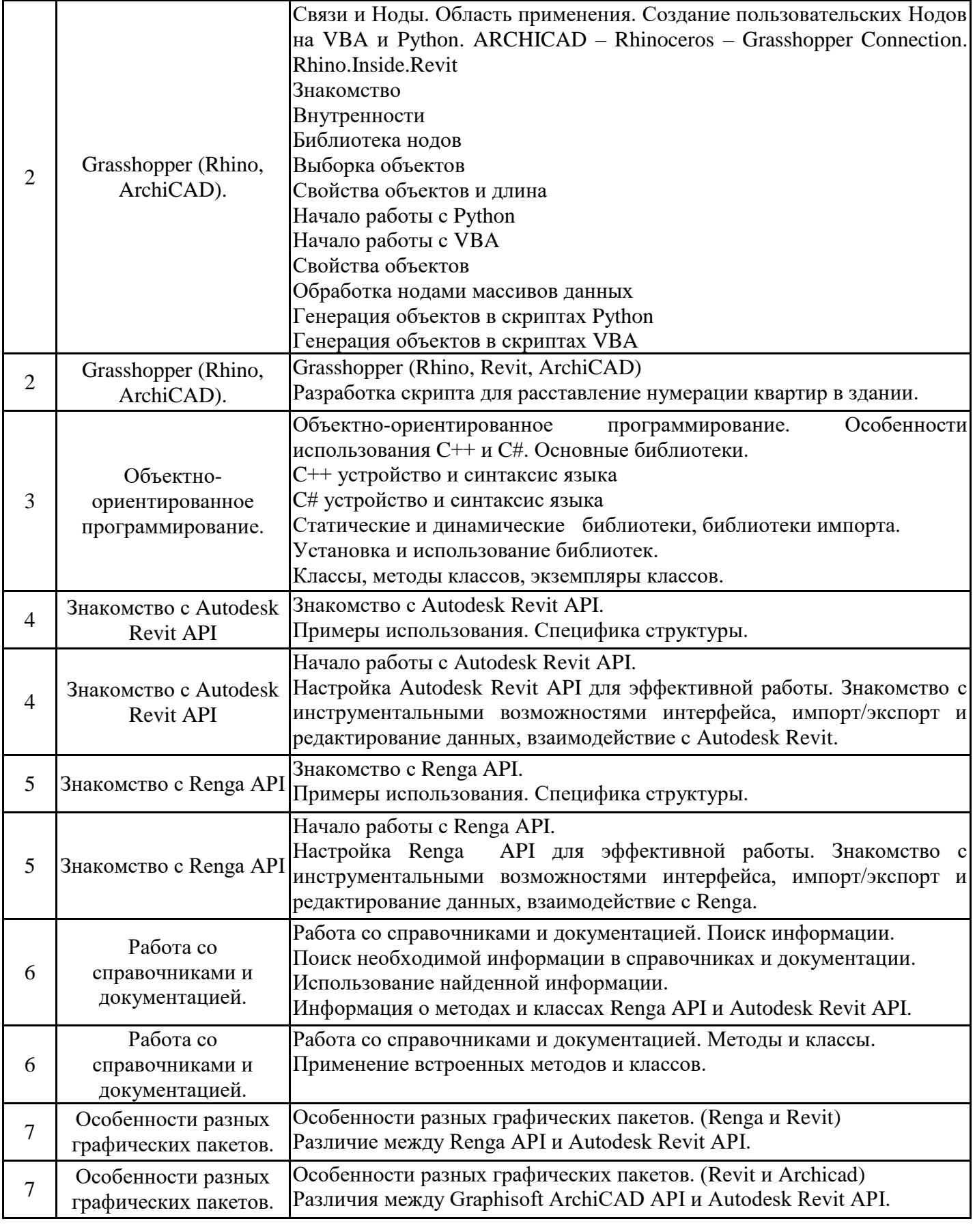

# 5.2. Самостоятельная работа обучающихся

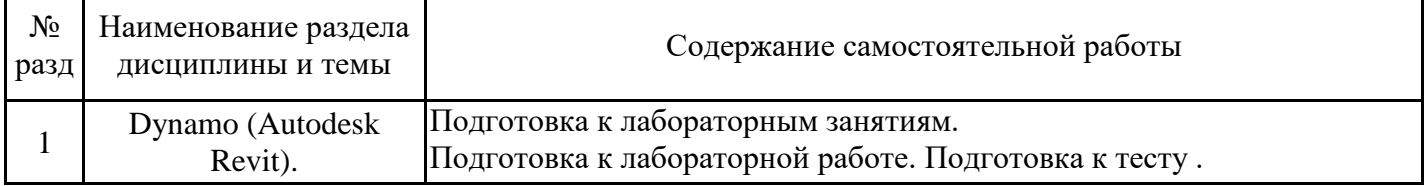

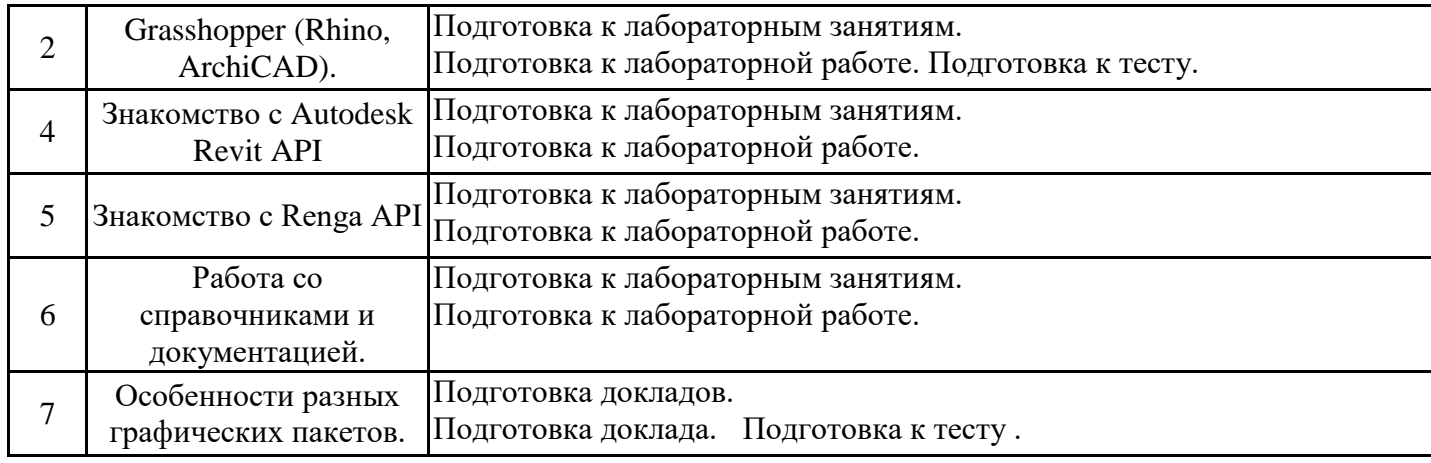

#### **6. Методические материалы для самостоятельной работы обучающихся по дисциплине (модулю)**

Программой дисциплины предусмотрено проведение лекционных занятий, на которых дается основной систематизированный материал, и практических занятий, предполагающих закрепление изученного материала и формирование у обучающихся необходимых знаний, умений и навыков. Кроме того, важнейшим этапом изучения дисциплины является самостоятельная работа обучающихся с использованием всех средств и возможностей современных образовательных технологий.

В объем самостоятельной работы по дисциплине включается следующее:

- изучение теоретических вопросов по всем темам дисциплины;

- подготовка к практическим занятиям;
- подготовка к текущему контролю успеваемости студентов;

- подготовка к зачету.

Залогом успешного освоения дисциплины является обязательное посещение лекционных и практических занятий, так как пропуск одного (тем более, нескольких) занятий может осложнить освоение разделов курса. На практических занятиях материал, изложенный на лекциях, закрепляется при выполнении заданий.

Приступая к изучению дисциплины, обучающемуся необходимо в первую очередь ознакомиться с содержанием РПД, а также методическими указаниями по организации самостоятельной работы и подготовки к практическим занятиям.

При подготовке к лекционным занятиям студенту необходимо:

- ознакомиться с соответствующей темой занятия;

- осмыслить круг изучаемых вопросов и логику их рассмотрения;

- изучить рекомендуемую рабочей программой литературу по данной теме.

При подготовке к практическим занятиям и в рамках самостоятельной работы по изучению дисциплины обучающимся необходимо:

- повторить законспектированный на лекционном занятии материал и дополнить его с учетом рекомендованной по данной теме литературы;

- при самостоятельном изучении теоретической темы сделать конспект, используя рекомендованные в РПД источники;

- выполнить практические задания в рамках изучаемой темы;

- ответить на контрольные вопросы по теме, используя материалы ФОС, либо групповые индивидуальные задания, подготовленные преподавателем;

- подготовиться к проверочной работе, предусмотренной в контрольных точках;

- подготовиться к промежуточной аттестации.

Итогом изучения дисциплины является зачет. Зачет ставится по факту выполнения запланированных практических работ. Студенты, не прошедшие аттестацию, должны ликвидировать задолженность в установленном порядке.

#### **7. Оценочные материалы для проведения текущего контроля успеваемости и промежуточной аттестации обучающихся по дисциплине (модулю)**

7.1. Перечень компетенций с указанием этапов их формирования в процессе освоения дисциплины

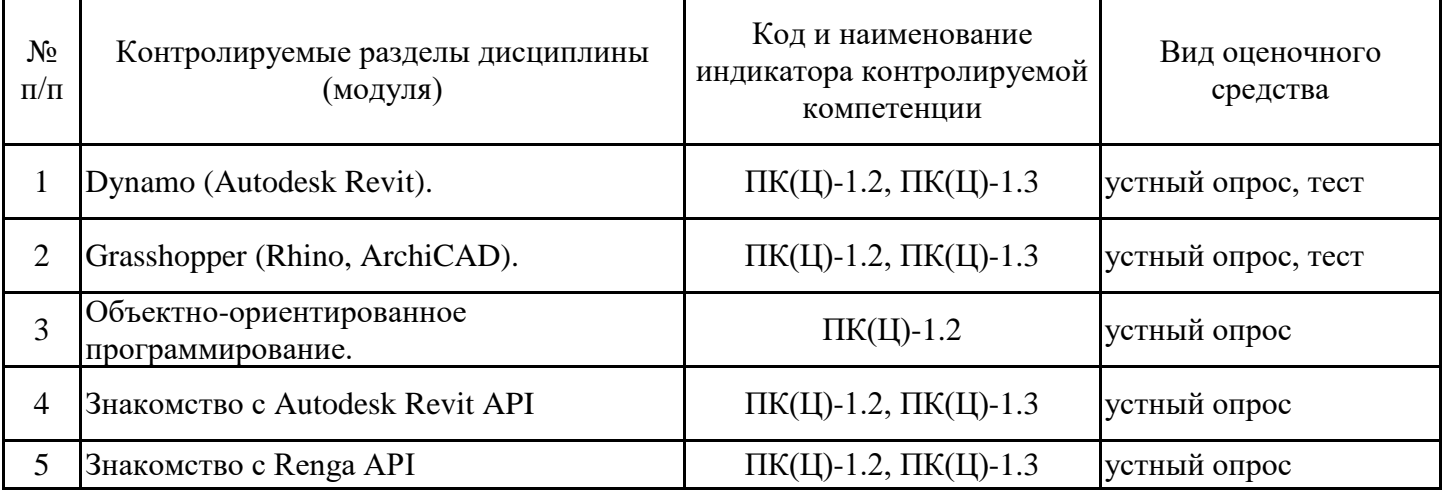

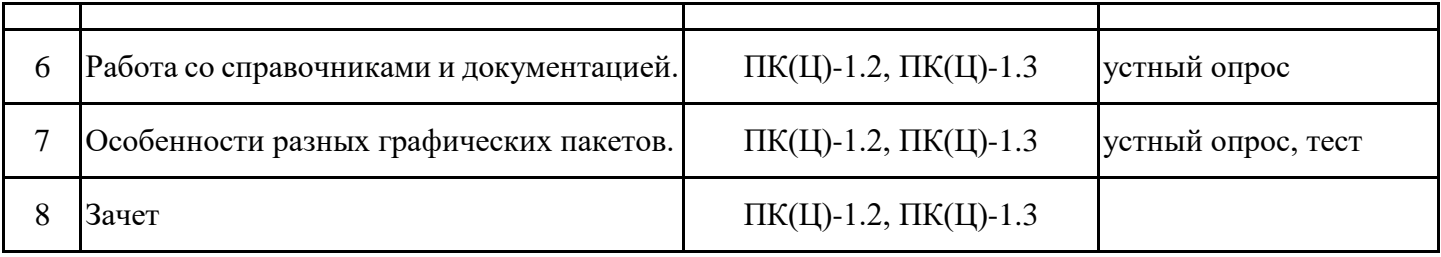

7.2. Типовые контрольные задания или иные материалы текущего контроля успеваемости, необходимые для оценки знаний, умений и навыков и (или) опыта профессиональной деятельности, характеризующих этапы формирования компетенций в процессе освоения дисциплины

Примерные задания для проверки сформированности индикаторов достижения компетенций ПК(Ц)-1.2-1.3

7 семестр:

- Тест №1. (Dynamo)
- 1. Опишите Circle.ByPointRadius:
- a. Нод, создающий окружность по заданному центру и радиусу
- b. Нод, определяющий центр и радиус по заданной окружности
- c. Цикл, создающий точки на окружности
- d. Определение радиуса по точке
- 2. Опишите Point.ByCoordinates:
- a. Нод, создающий точку по координатам
- b. Нод, определяющий координаты по заданной точке
- c. Определение свойств точки
- d. Изменение координат точки
- 3. Опишите Number Slider:
- a. Инструмент ввода чисел слайдером
- b. Число слайдеров
- c. Номер слайдера
- d. Нумерованный список
- 4. Опишите Code Block:
- a. Нод для написания текста и команд
- b. Блокировка кода
- c. Кодировка блока
- d. Блокировка по коду
- 5. Функция List.Flatten:
- a. Упростить многоуровневый список
- b. Срезать часть списка
- c. Удлинить часть списка
- d. Очистить список

Тест №2. (Grasshopper)

- 1. Функция виджета Profiler:
- a. Составление списка времени выполнения нодов
- b. Определение свойств объектов
- c. Определение свойств нодов
- d. Задание профиля скрипта
- 2. Опишите graph mapper:
- a. Нод, производящий переналожение по графу
- b. Нод, строящий граф
- c. Построение карты графов
- d. Настройка графических параметров
- 3. Опишите Number Slider:
- a. Инструмент ввода чисел слайдером
- b. Число слайдеров
- c. Номер слайдера
- d. Нумерованный список
- 4. Опишите Circle CNR:

а. Нод, создающий окружность по Центру, Нормали, Радиусу

- b. Цикл CNR
- с. Нод, создающий окружность по трем точкам
- d. Нод, определяющий координаты центра окружности
- 5. Функция Flatten:
- а. Упростить многоуровневый список
- **b.** Срезать часть списка
- с. Удлинить часть списка
- d. Очистить список

8 семестр:

Тест №1. (Visual LISP) 1. Результат вычисления  $(+ 1 2 3 4.5)$ : a. 10.5  $b.8.5$  $c.9$  $d.10$ 2. Результат вычисления (- 50 40.0 2.5):  $a.7$  $b.7.5$  $c.8$  $d.8.5$ 3. Результат вычисления (/ 100 2.0): a. 200  $b.50$  $c.5$  $d.20$ 4. Результат вычисления  $(= 44.0):$ a. True  $h$ . T c. Y  $d.1$ 5. Результат вычисления (abs -100):  $a.100$  $b. -100$ c. abs- $100$  $d.0$ Тест №2. (MAXScript) 1. Что создает запись «М = #(1,2)»: а. Массив из двух чисел b. Формат числа 1,2 с. Номер элемента d. Координата точки 2. Что создает запись «for i=1 to 5 do»: а. Цикл **b**. Ряд чисел с. Определяет переменную і d. Ограничевает переменную i 3. Для чего запись «if  $x == 0$  then  $z = 5$ »: а. Условный оператор **b.** Задание текста с. Для определения х d. Для задания ограничения z 4. Что означает запись «  $!=$  »: а. Не равно **b.** Строгое равенство

- c. Приближенное равенство
- d. Меньше или равно
- 5. Что означает запись «M[2]» :
- a. Второй элемент массива М
- b. Размерность массива M равна 2
- c. М в степени 2
- d. Максимум от 2

7.3. Система оценивания результатов обучения по дисциплине (модулю) при проведении текущего контроля успеваемости

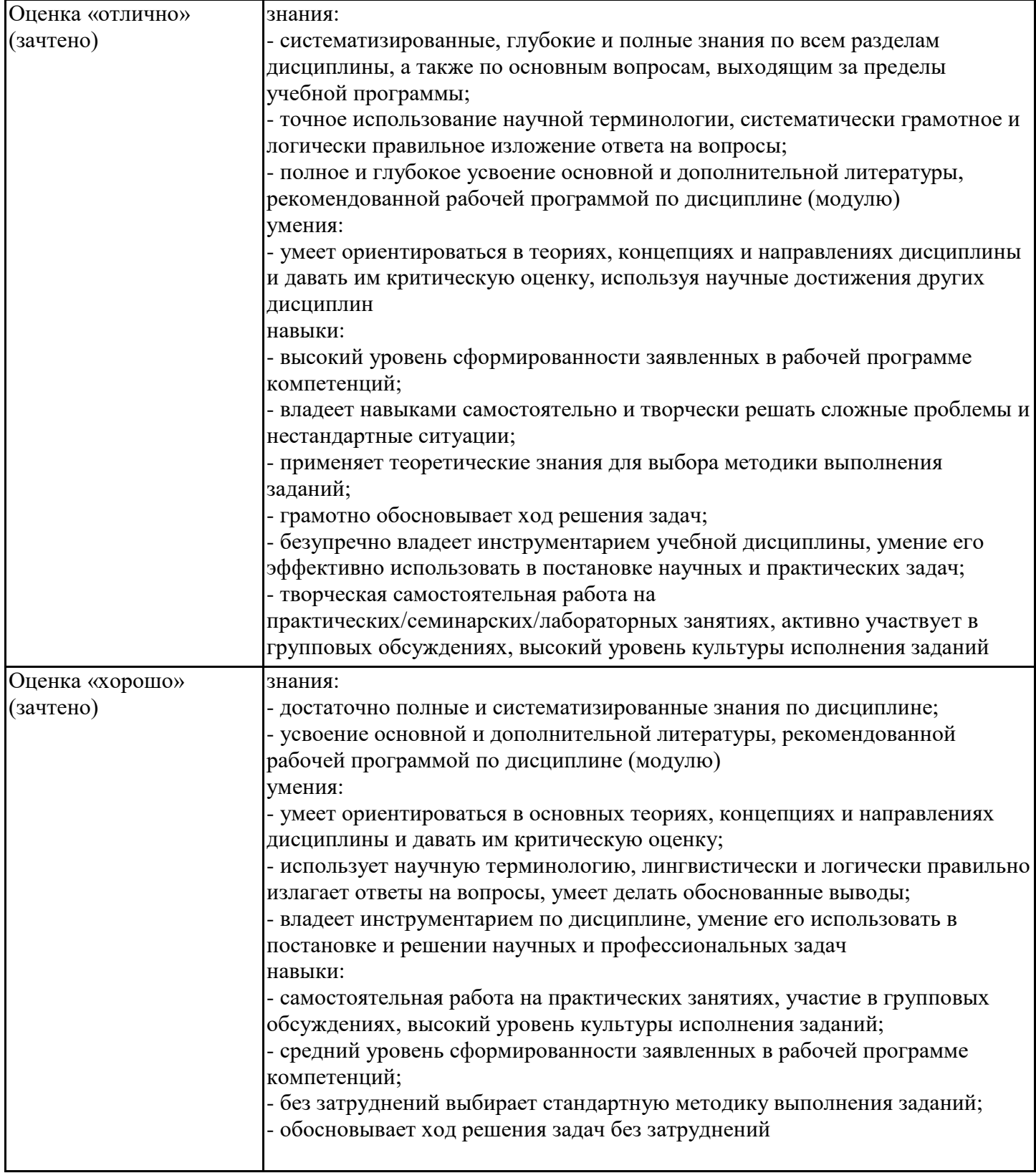

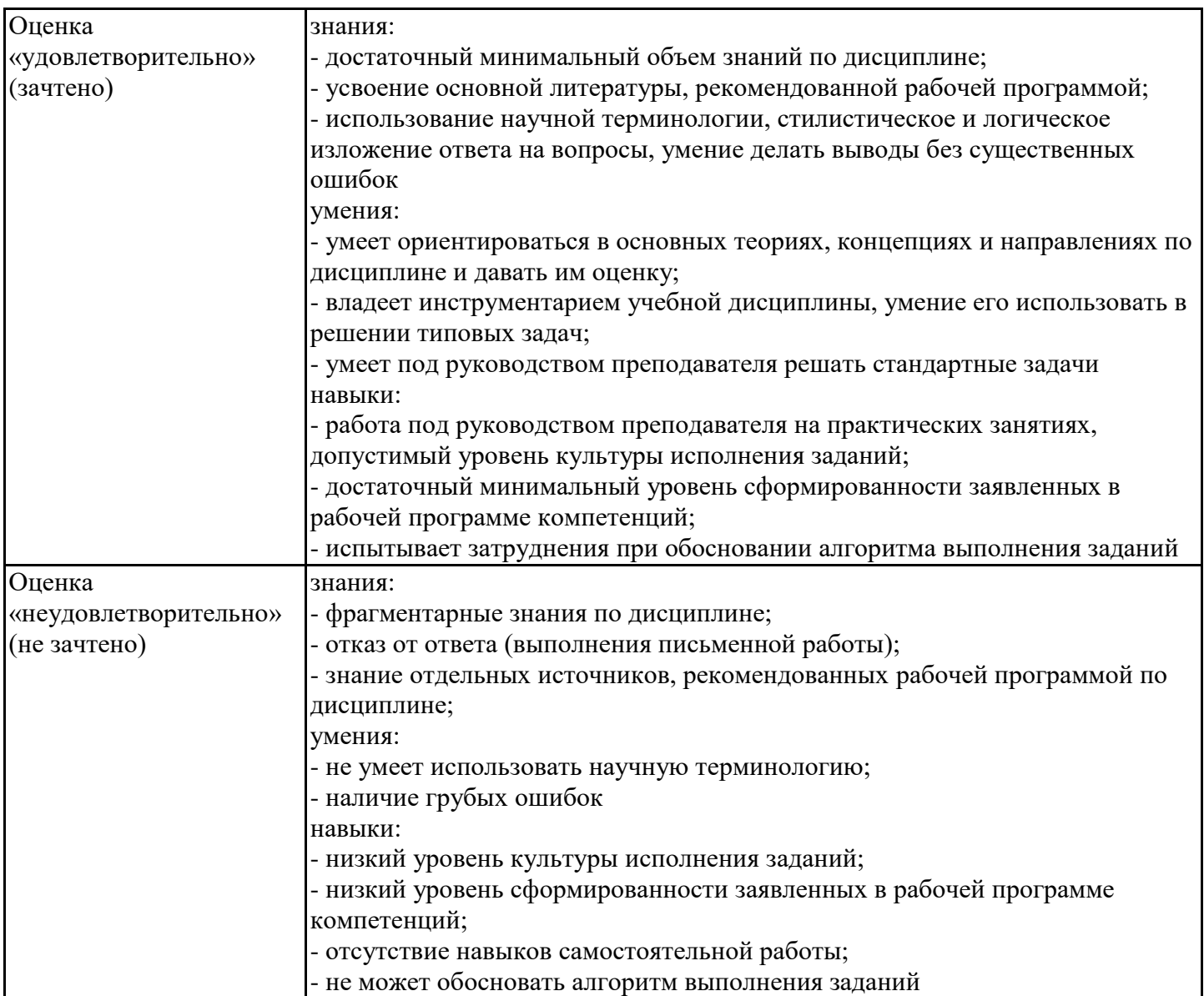

7.4. Теоретические вопросы и практические задания для проведения промежуточной аттестации обучающихся, необходимые для оценки знаний, умений и навыков и (или) опыта профессиональной деятельности, характеризующих этапы формирования компетенций в процессе освоения образовательной программы

7.4.1. Теоретические вопросы для проведения промежуточной аттестации обучающихся

- 1. Принципы объектно-ориентированного программирования
- 2. Основные различия языков C++ и C#
- 3. Возможности и особенности применения Autodesk Revit API
- 4. Возможности и особенности применения Renga API
- 5. Плюсы и минусы использования классического программирования в графических пакетах
- 6. Особенности синтаксиса Visual LISP
- 7. Особенности синтаксиса MAXScript
- 8. Плюсы и минусы специального программирования в графических пакетах.
- 9. На каких языках программирования можно писать скрипты в Dynamo
- 10. На каких языках программирования можно писать скрипты в Grasshopper
- 11. Обращение к Revit API через скрипт Python в Dynamo
- 12. Особенности использования VB в Grasshopper
- 13. Особенности использования Python в Grasshopper
- 14. Взаимодействие Grasshopper с Rhino
- 15. Взаимодействие Grasshopper с Archicad
- 16. Взаимодействие Dynamo с Revit
- 17. Структура данных «Дерево» в Grasshopper
- 18. Структура данных «Список» в Grasshopper и Dynamo
- 19. Работа со списком в Grasshopper
- 20. Работа со списком в Dynamo
- 21. Ноды для математических операций в Grasshopper и Dynamo
- 22. Ноды для анализа поверхностей в Grasshopper и Dynamo
- 23. Задание и разложение векторов в Grasshopper
- 24. Понятие Domain в Grasshopper.
- 25. Методы отладки и оптимизации скриптов

7.4.2. Практические задания для проведения промежуточной аттестации обучающихся

- 1. Изменить материалы по типу объекта
- 2. Склеить объекты с разными материалами
- 3. Создать и изменить UV-развертки
- 4. Склеить несовпадающие точки плоских объектов
- 5. Применить аттракторы в модели
- 6. Обработать метаданные объектов BIM.
- 7. Применить математические операции с целью деформации объекта
- 8. Деформировать объект по заданной функции
- 9. Создать анимацию средствами программирования
- 7.4.3. Примерные темы курсовой работы (проекта) (при наличии)

Курсовые работы (проекты) уечбным планом не предусмотрены

7.5. Методические материалы, определяющие процедуры оценивания знаний, умений, навыков и (или) опыта профессиональной деятельности, характеризующие этапы формирования компетенций

Процедура проведения промежуточной аттестации и текущего контроля успеваемости регламентируется локальным нормативным актом, определяющим порядок организации и проведения текущего контроля успеваемости и промежуточной аттестации обучающихся.

Процедура оценивания формирования компетенций при проведении текущего контроля приведена в п. 7.2.

Типовые контрольные задания или иные материалы текущего контроля приведены в п. 7.3.

Промежуточная аттестация по дисциплине проводится в форме зачета.

7.6. Критерии оценивания сформированности компетенций при проведении промежуточной аттестации

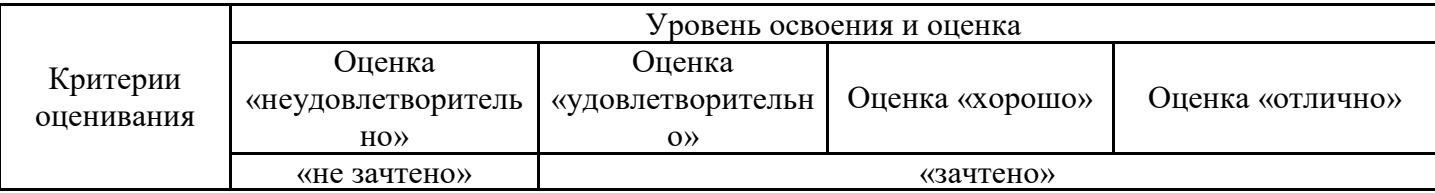

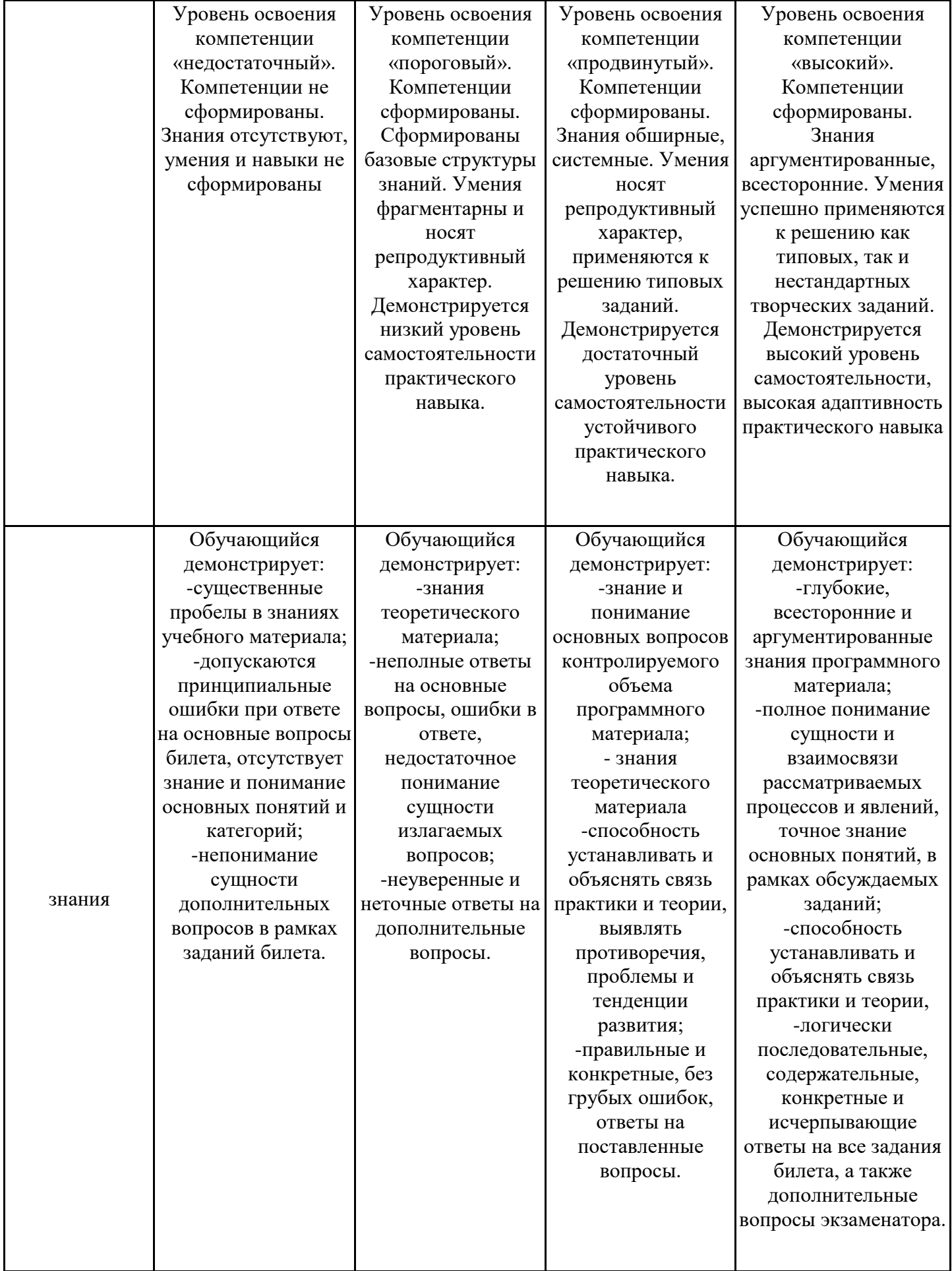

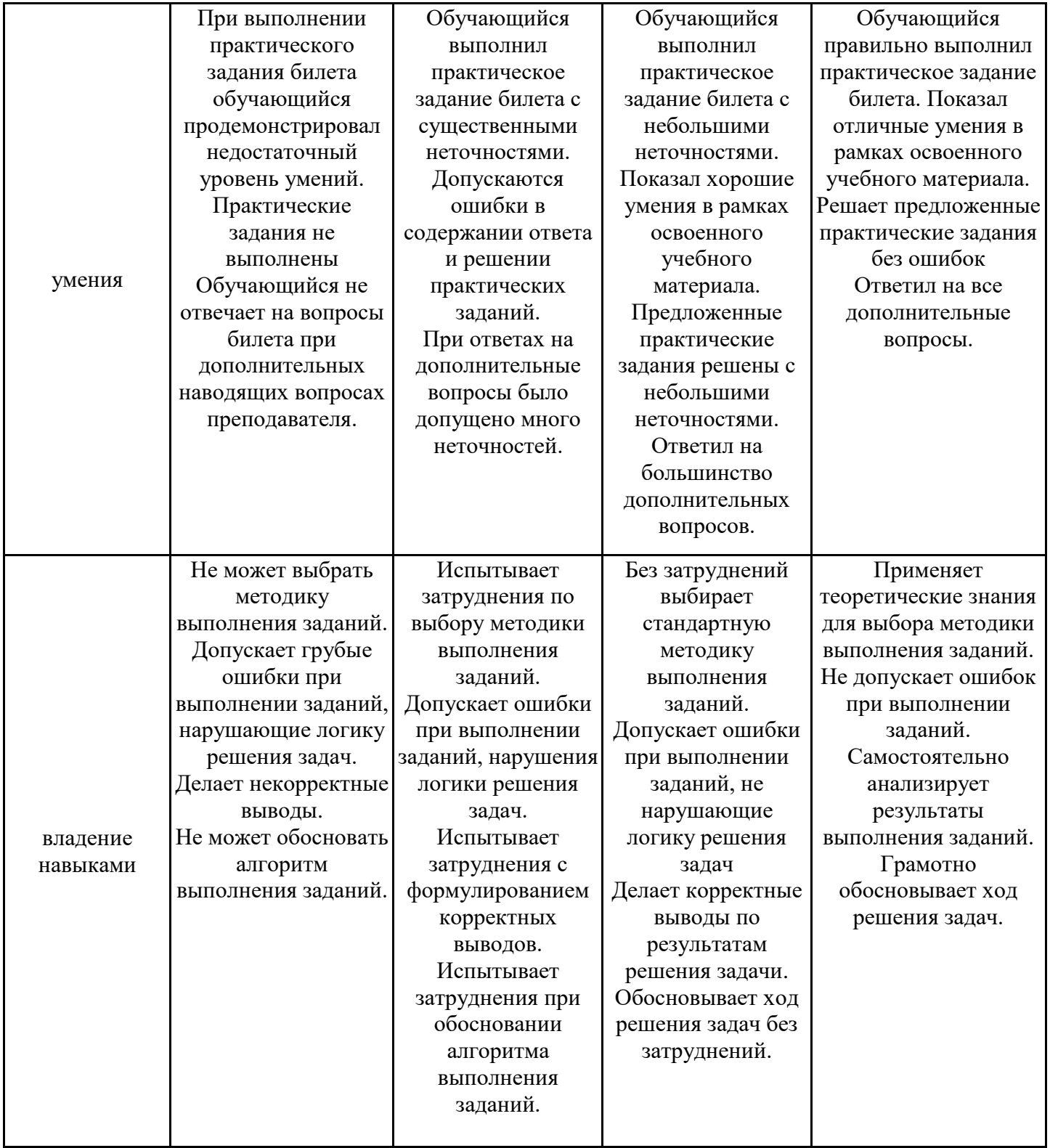

Оценка по дисциплине зависит от уровня сформированности компетенций, закрепленных за дисциплиной, и представляет собой среднее арифметическое от выставленных оценок по отдельным результатам обучения (знания, умения, владение навыками).

Оценка «отлично»/«зачтено» выставляется, если среднее арифметическое находится в интервале от 4,5 до 5,0.

Оценка «хорошо»/«зачтено» выставляется, если среднее арифметическое находится в интервале от 3,5 до 4,4.

Оценка «удовлетворительно»/«зачтено» выставляется, если среднее арифметическое находится в интервале от 2,5 до 3,4.

Оценка «неудовлетворительно»/«не зачтено» выставляется, если среднее арифметическое находится в интервале от 0 до 2,4.

### **8. Учебно-методическое и материально-техническое обеспечение дисциплины (модуля)**

8.1. Перечень основной и дополнительной литературы, необходимой для освоения дисциплины (модуля)

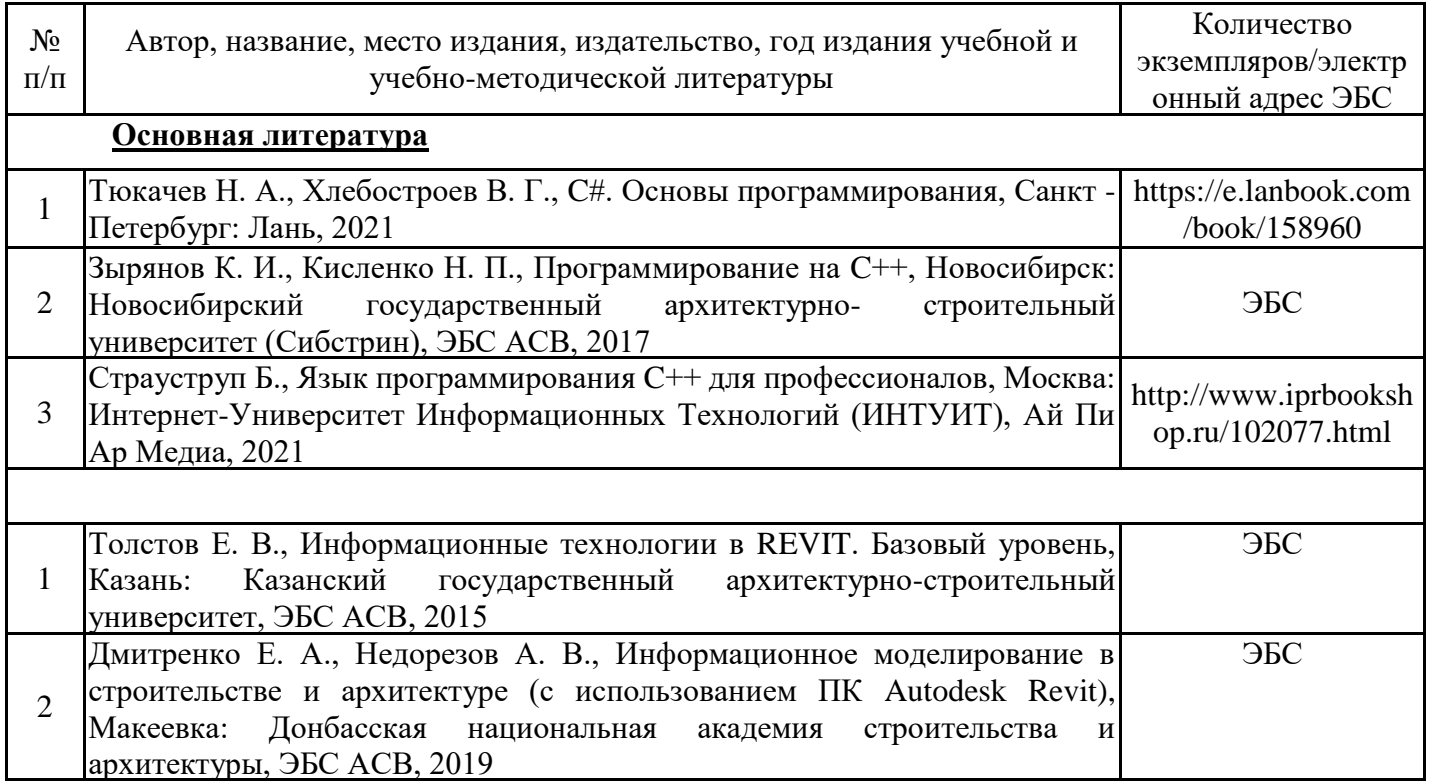

Обучающиеся из числа инвалидов и лиц с ОВЗ обеспечиваются печатными и (или) электронными образовательными ресурсами в формах, адаптированных к ограничениям их здоровья.

8.2. Перечень ресурсов информационно-телекоммуникационной сети «Интернет», необходимых для освоения дисциплины (модуля)

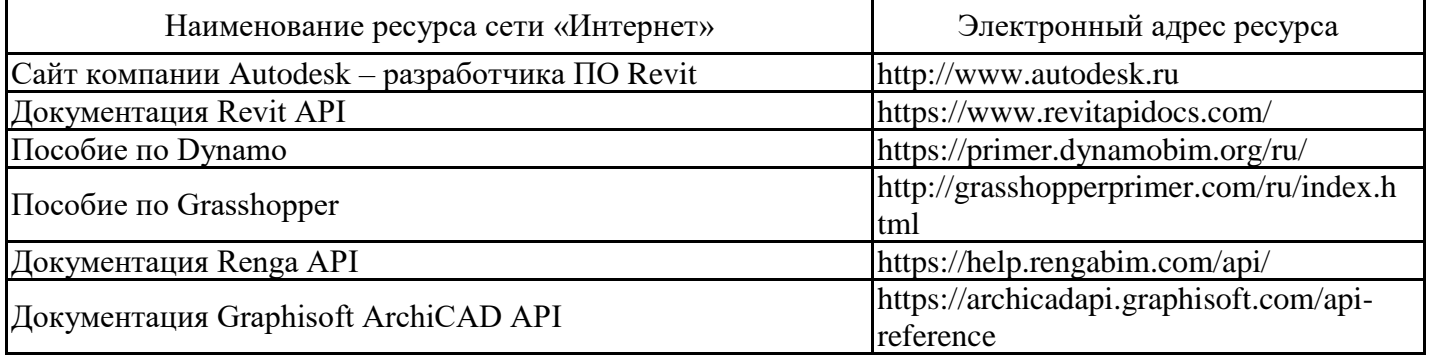

8.3. Перечень современных профессиональных баз данных и информационных справочных систем

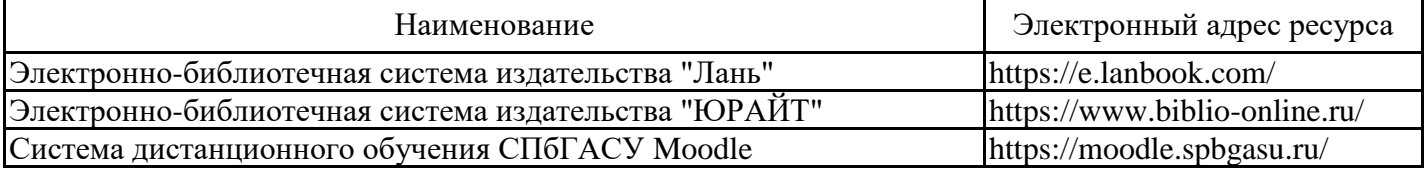

8.4. Перечень информационных технологий, используемых при осуществлении образовательного процесса по дисциплине, включая перечень лицензионного и свободно распространяемого программного обеспечения

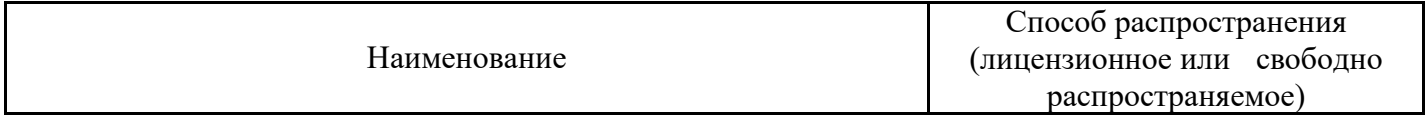

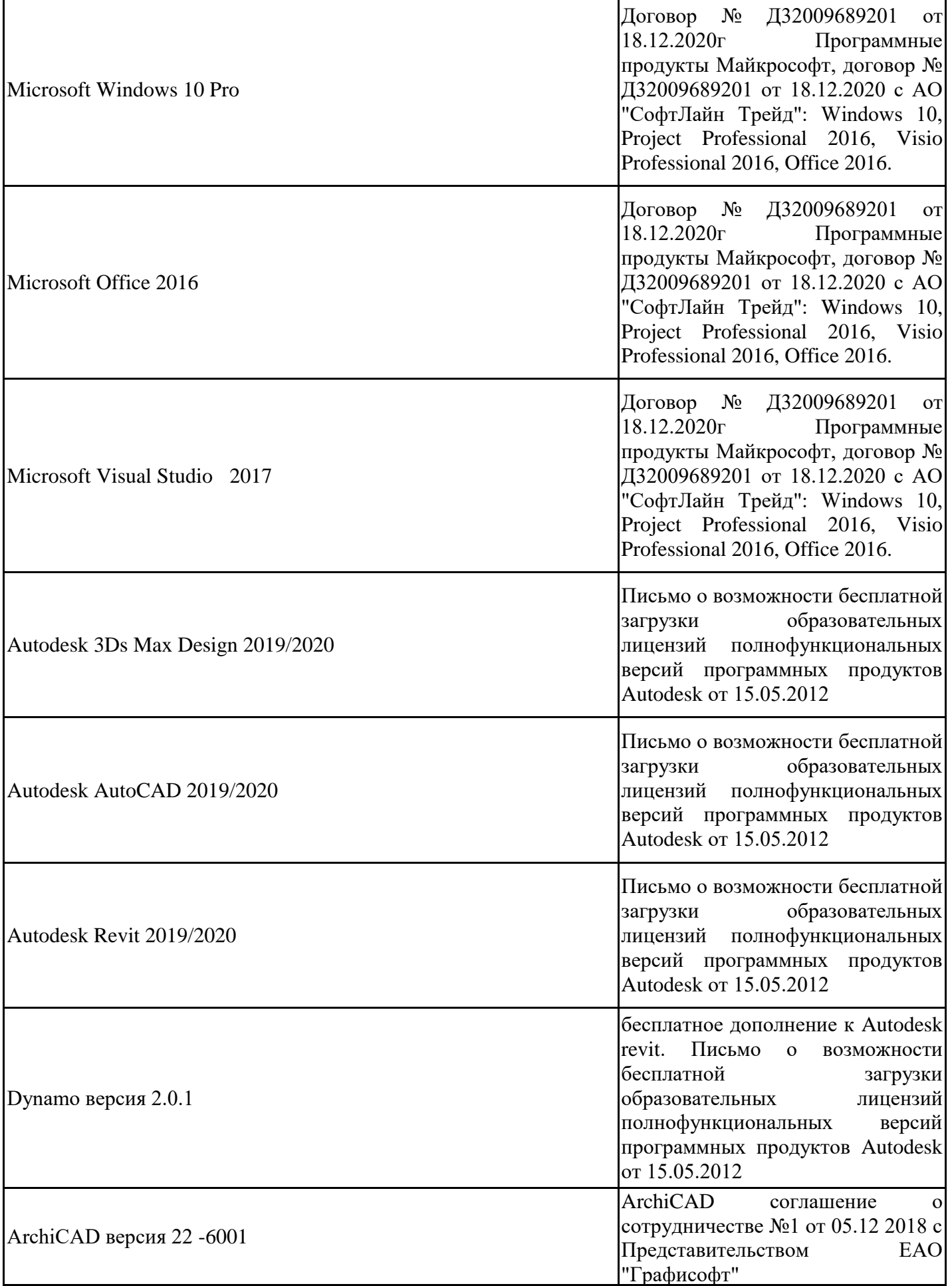

8.5. Материально-техническое обеспечение дисциплины

Сведения об оснащенности учебных аудиторий и помещений для самостоятельной работы

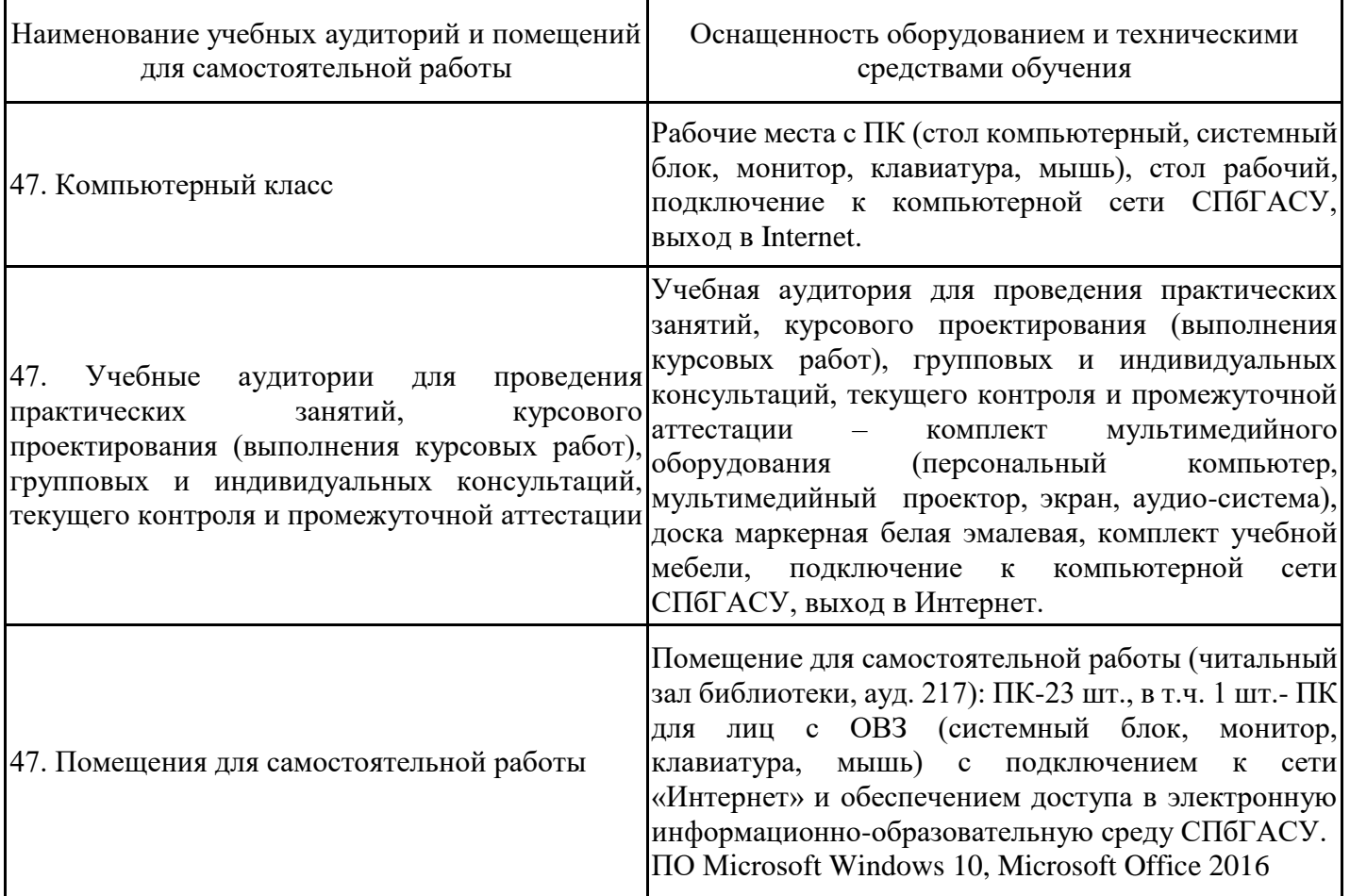

Для инвалидов и лиц с ОВЗ обеспечиваются специальные условия для получения образования в соответствии с требованиями нормативно-правовых документов.